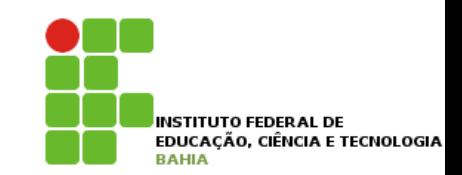

# **Algoritmos\***

### **Prof. Jonatas Bastos**

### **Email: jonatasfbastos@gmail.com**

**Site: http://jonatasfbastos.wordpress.com/** 

### **Estrutura de Repetição**

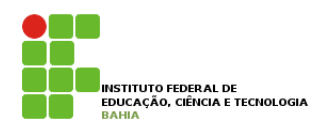

- ! **Computadores não reclamam por executar alguma tarefa, nem se cansam em fazer a mesma coisa. Por estas vantagens, podemos ensinar o computador a fazer determinadas tarefas varias vezes, sem preocupar com a fadiga;**
- ! **É com base nesta possibilidade que podemos incluir nos algoritmos as estruturas de repetição;**
- ! **Uma repetição também é chamada de laço ou loop;**
- ! **Loop, é uma estrutura que permite executar um trecho de um algoritmo várias vezes seguidas;**
- ! **Veremos dois tipos de estrutura básica:** 
	- " **Repetição com teste no início;**
	- " **Repetição com teste no final;**

# **Repetição com Teste no Início**

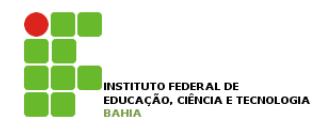

- ! **Estrutura de controle de fluxo que permite repetir diversas vezes o mesmo trecho de algoritmo, porém, sempre verificando antes de cada execução se é "permitido" executar o mesmo trecho.**
- ! **Para repetição com teste no início usamos a estrutura "enquanto";**
- ! **Ex:**
- **enquanto** <condicao> **faca**

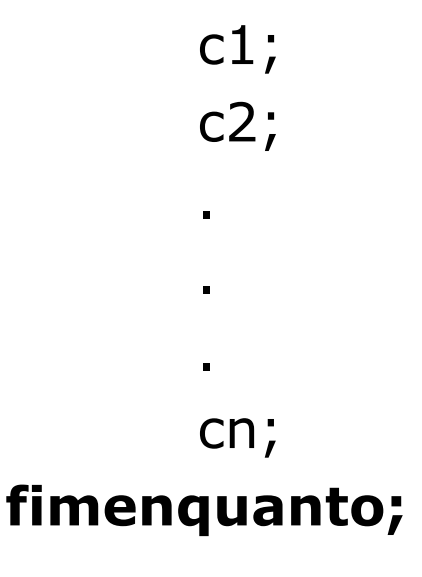

# **Repetição com Teste no Início**

! **Ex: fazer um algoritmo para ler diversos números informados pelo usuário e após cada leitura exibir se o número é par ou ímpar, se o usuário informar um número negativo encerrar o** 

**programa; programa** numero

**var**

num, num2, num3, ?????: **inteiro**;

**inicio** 

```
escreva ("Informe um número: "); 
leia(num);
```

```
se ( (num mod 2) = 0 ) entao
               escreva("Número par");
```
**senão**

```
 escreva("Número impar");
```

```
escreva ("Informe um número: "); 
leia(num1);
```

```
se ( (num1 mod 2) = 0 ) entao
               escreva("Número par");
```
**senão**

```
 escreva("Número impar");
```

```
escreva ("Informe um número: "); 
leia(num2);
```

```
se ( (num2 mod 2) = 0 ) entao
               escreva("Número par");
```

```
senão
```
**escreva**("Número impar");

??????

#### **Problema é que não sabemos quantos dados serão fornecidos;**

**INSTITUTO FEDERAL DE** EDUCAÇÃO, CIÊNCIA E TECNOLOGIA

# **Repetição com Teste no Início**

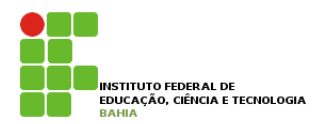

! **Ex: fazer um algoritmo para ler diversos números informados pelo usuário e após cada leitura exibir se o número é par ou ímpar, se o usuário informar um número negativo encerrar o programa;** 

**programa** numero

**var**

num: **inteiro**;

#### **inicio**

```
escreva ("Informe um número: "); 
leia(num);
```

```
enquanto ( num >= 0 ) faca 
          se ( (num mod 2) = 0 ) entao
                    escreva("Número par"); 
          senão
                    escreva("Número impar");
```

```
 escreva ("Informe um número: "); 
 leia(num);
```
#### **fimenquanto**;

### **Variáveis contadoras**

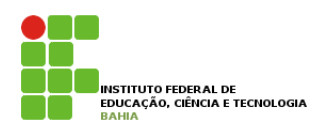

- ! **Uma variável é contadora quando tem por característica armazenar dentro de si um número referente a uma certa quantia de elementos ou iterações.**
- ! **Ex: imprimir os números inteiros de 1 a 100;**

```
programa numero
var
          valor: inteiro; 
inicio 
          escreva ("Números inteiros de 1 a 100: "); 
          valor <-1;
          enquanto ( valor <= 100 ) faca 
                     escreva (valor); 
                    valor \lt- valor + 1;
          fimenquanto;
```
### **Variáveis contadoras**

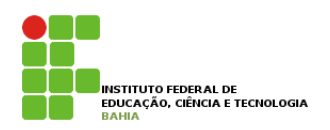

! **Ex: Ler 30 números inteiros fornecidos pelo usuário, e exibir depois a quantidade de números impares informados;** 

```
programa numero 
var 
         num, cont, quantidadeImpar: inteiro; 
inicio 
         cont <- 1; 
         quantidadeImpar <- 0; 
         enquanto ( cont <= 30) faca 
                   escreva ("Informe um número: "); 
                    leia(num); 
                    se ( (num mod 2) <> 0 ) entao
                              quantidadeImpar <-quantidadeImpar + 1; 
                    fimse; 
                   cont \lt - cont + 1;
         fimenquanto; 
           escreva(' a quantidade de números impares é ', quantidadeImpar);
```
# **Variáveis Acumuladoras**

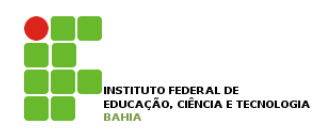

- ! **Uma variável é chamada de acumuladora quando tem por característica armazenar dentro de si o resultado acumulado de uma série de valores, em geral uma soma;**
- ! **Quando precisamos armazenar a soma de uma quantidade pequena, a atribuição é direta, como por exemplo num1 + num2 + nume3;**
- ! **Já em uma repetição podemos armazenar a soma de diversos números sucessivamente;**

# **Variáveis Acumuladoras**

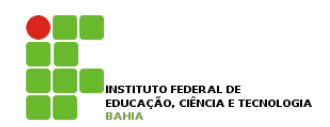

! **Ex: Calcular a soma de diversos números reais informados pelo usuário. A entrada de dados termina com o número -999;** 

**programa** soma

**var** 

```
num, soma: inteiro;
```
#### **inicio**

```
escreva ("Informe um número: "); 
leia(num); 
soma <- 0; 
enquanto ( num <> -999) faca 
         soma <- soma + num; 
          escreva("Informe um número: "); 
          leia(num);
```
#### **fimenquanto**;

**escreva**(' a soma foi ', soma);

# **Repetição com teste no final**

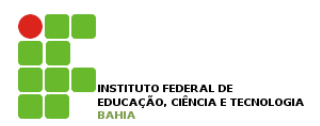

**□ Para realizar a repetição com teste no final, utilizamos a estrutura repita, que permite que um bloco ou ação primitiva seja repetido até que uma determinada condição seja verdadeira.** 

! **Ex:** 

### **repita**

c1; c2;

.

.

.

# **Repetição com teste no final**

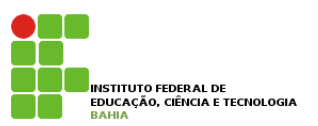

- ! **Neste tipo de estrutura o bloco de comandos (c1...cn) é executado pelo menos uma vez, independente da validade da condição;**
- ! **Ex: fazer um algoritmo para ler diversos números informados pelo usuário e após cada leitura exibir se o número é par ou ímpar, se o usuário informar um número negativo encerrar o programa;**

```
programa numero
```
**var**

```
num: inteiro;
```
**inicio** 

**repita** 

```
 escreva ("Informe um número: "); 
 leia(num); 
se ( (num mod 2) = 0 ) entao
          escreva("Número par");
```
**senão**

**escreva**("Número impar");

```
ate num< 0;
```
# **Repetição com variável de controle**

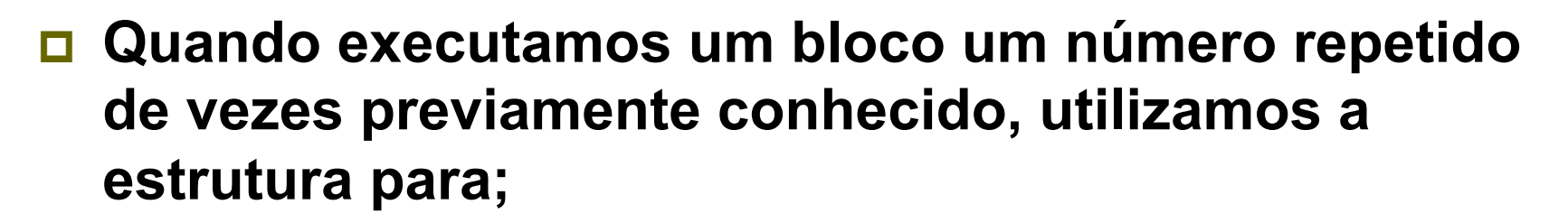

**para** v **de** vi **ate** vf **passo** p **faca**  $c1;$ c2; . . . cn; **fimpara;**

INSTITUTO FEDERAL DE EDUCAÇÃO, CIÊNCIA E TECNOLOGIA

### **Repetição com variável de controle**

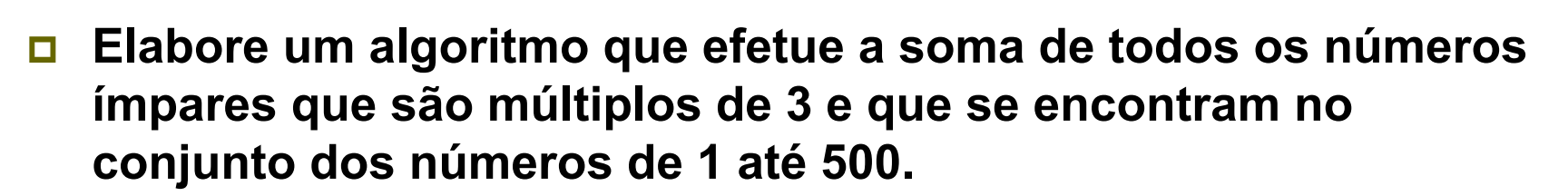

```
programa numeros
var
          somaInteiros, v: inteiro; 
inicio
          si <- 0; 
          para v de 1 ate 50 passo 1 faca
                     se ( (v mod 2) = 1 ) entao
                               inicio
                                         se ((v mod 3) = 0 ) entao 
                                                    somaInteiros <- somaInteiros + v; 
                                         fimse; 
                               fim; 
                     fimse; 
          fimpara; 
          escreva( "Soma =", somaInteiros);
fim.
```
INSTITUTO FEDERAL DE EDUCAÇÃO. CIÊNCIA E TECNOLOGIA

### **Contagem Regressiva**

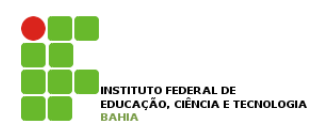

! **Elabore um algoritmo que simule uma contagem regressiva de 10 minutos, ou seja, mostre 10:00, e então 9:59, 9:58, ..., 9:00, 8:59, até 0:00;** 

**programa** contagemRegressiva

**var**

min, seg: **inteiro**;

**inicio**

```
escreva("10:00");
para min de 9 ate 0 passo -1 faca
          para seg de 59 ate 0 passo -1 faca
                    escreva( mim, ":", seg); 
          fimpara;
```
**fimpara**;

### **Cuidado: Laços Infinitos**

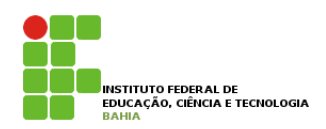

- ! **Ao trabalhar com repetições é preciso ter cuidado para não criar laço infinito, isto é, uma laço cuja decisão de controle nunca provoque o seu término;**
- ! **Neste tipo de situação a maquina permanecerá executando o laço** *ad eternum,* **só finalizando mediante alguma intervenção externa;**

**programa** infinito

#### **var**

```
valor, quandrado: inteiro;
```
#### **inicio**

```
escreva("Números inteiros de 1 a 100");
```

```
valor <-1;
```
#### **repita**

```
 quadrado <- pot(valor, 2); 
           escreva(quadrado); 
          valor \lt- valor -1;
ate valor > 10; 
escreva("Fim da Impressão");
```
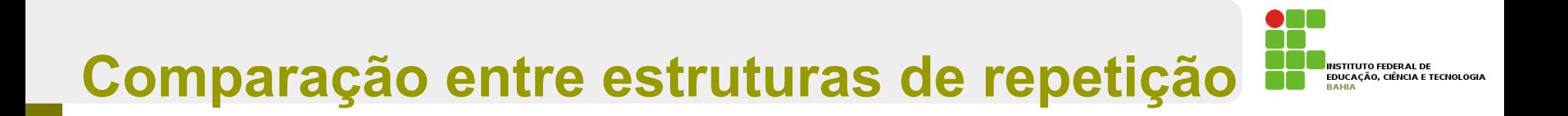

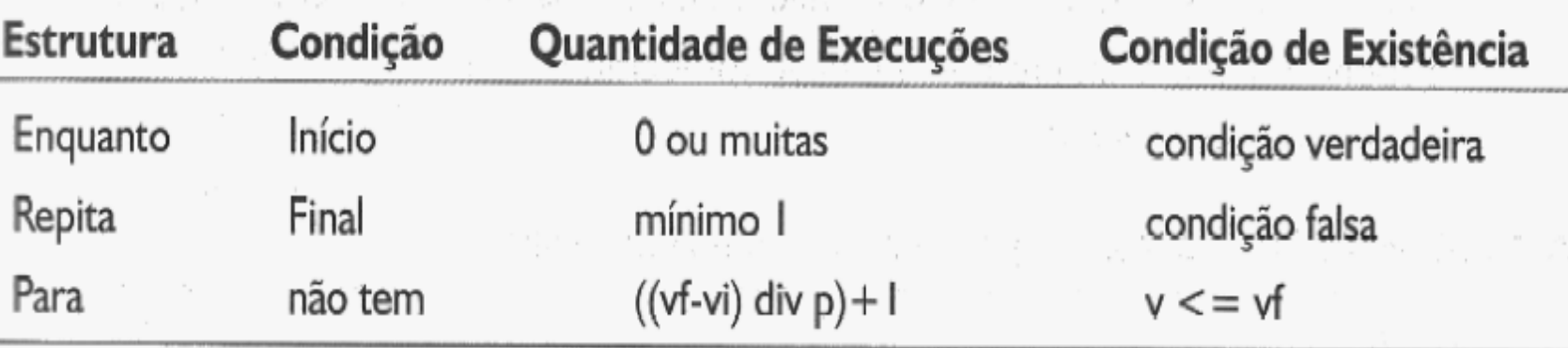